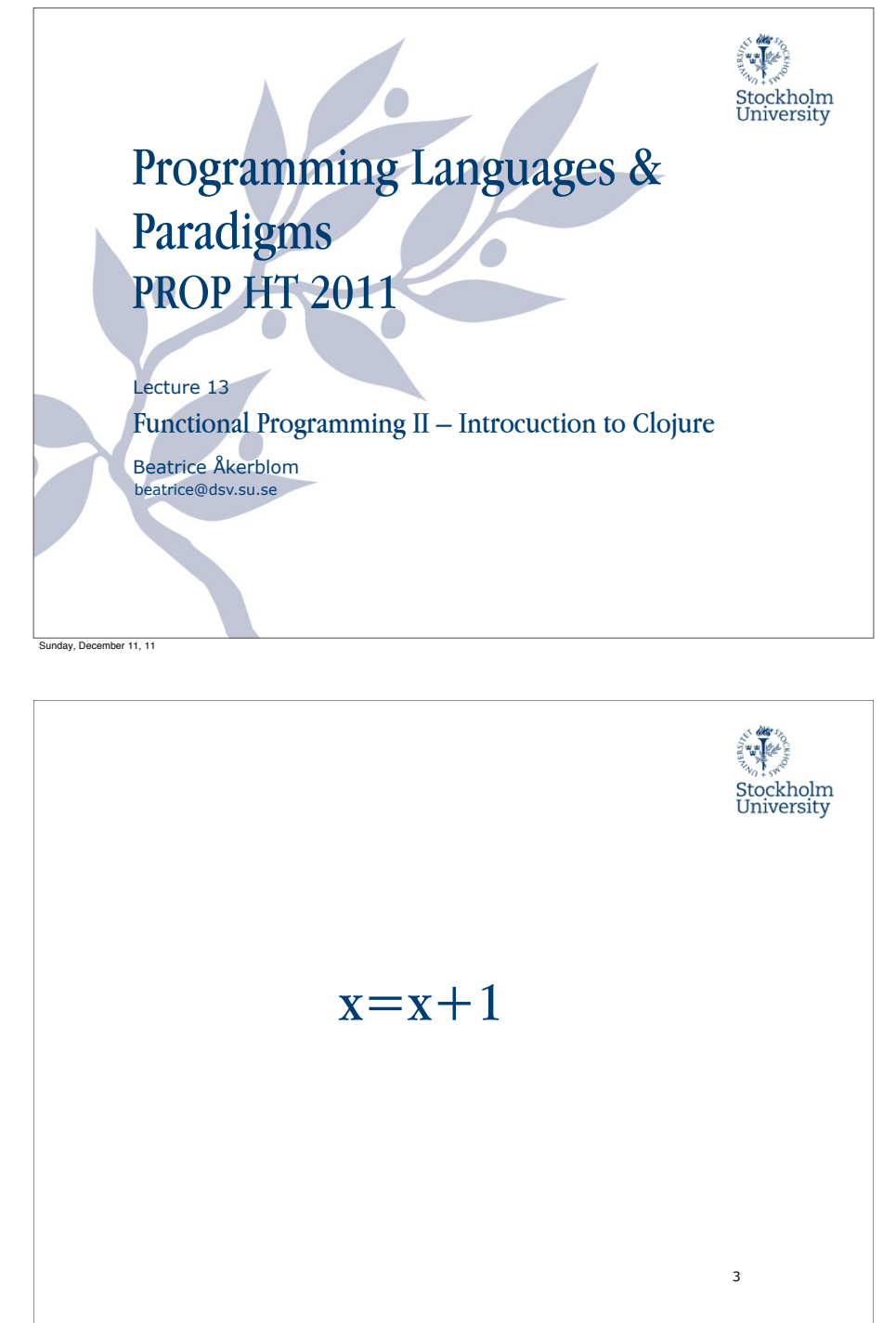

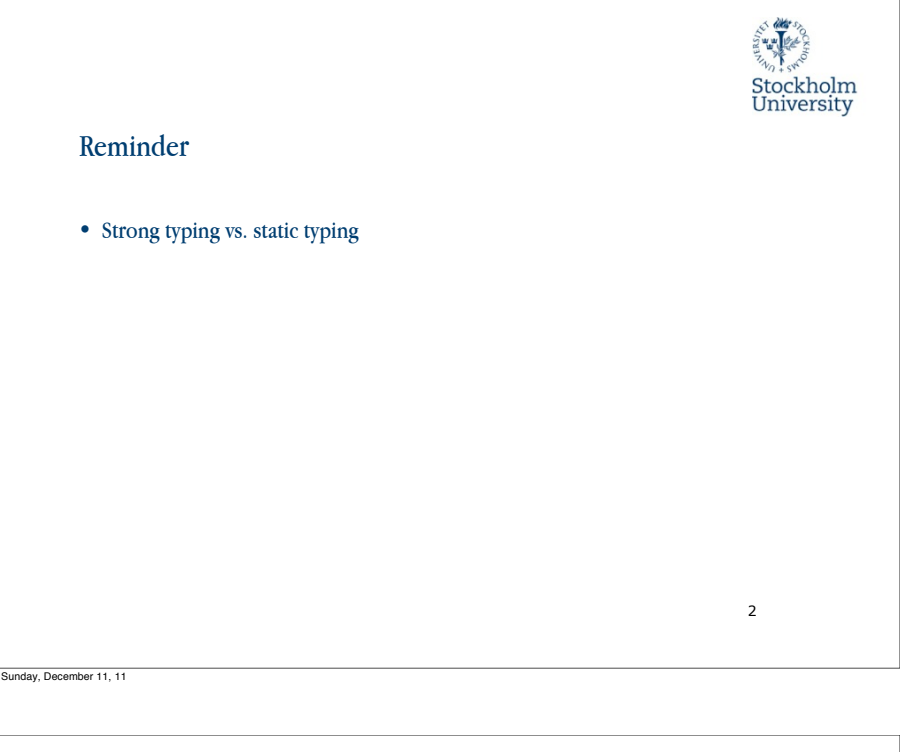

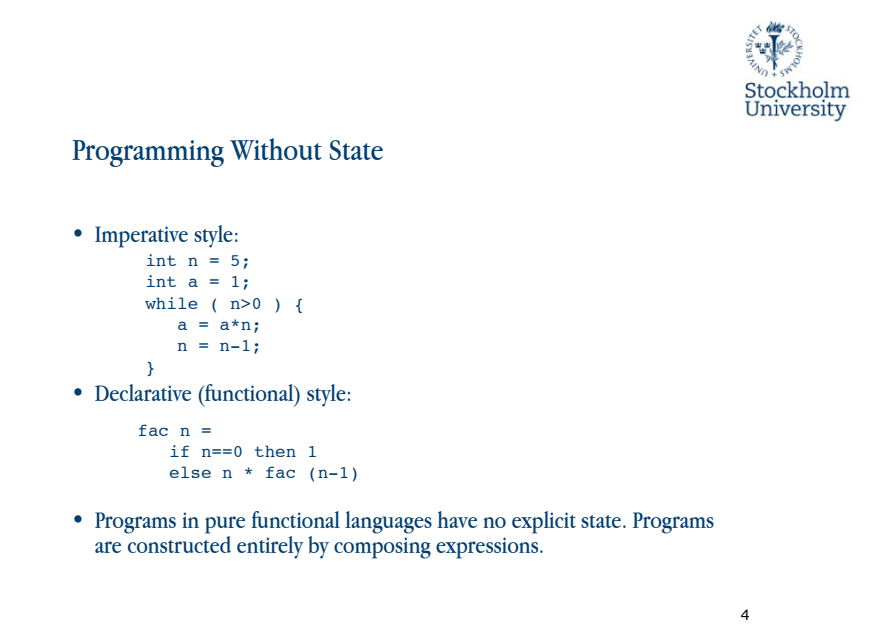

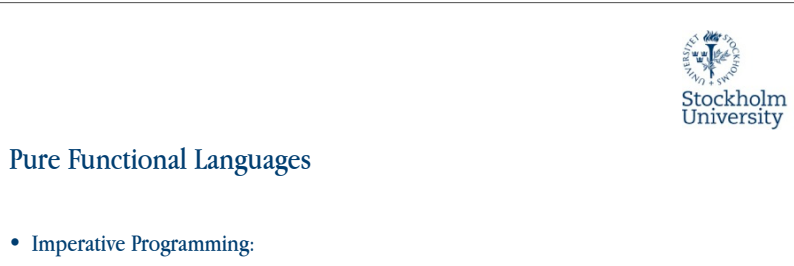

5

- $P_{\text{r}}$  Program = Algorithms + Data
- Functional Programming:
	- $-$  Program  $=$  Functions Functions
- What is a Program?
	- A program (computation) is a transformation from input data to output data.

Sunday, December 11, 11

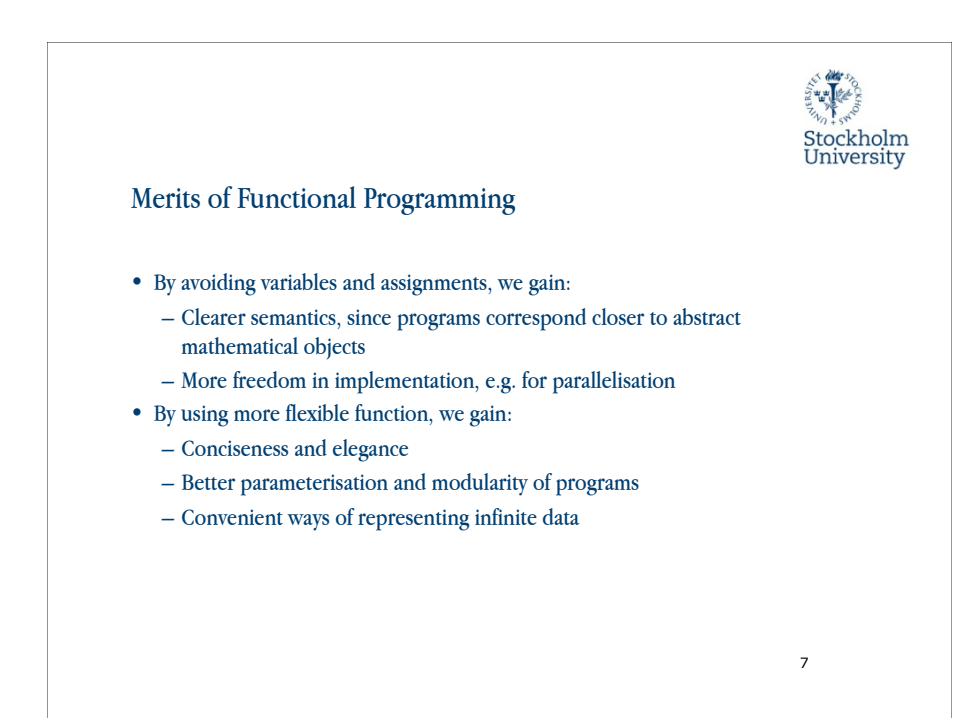

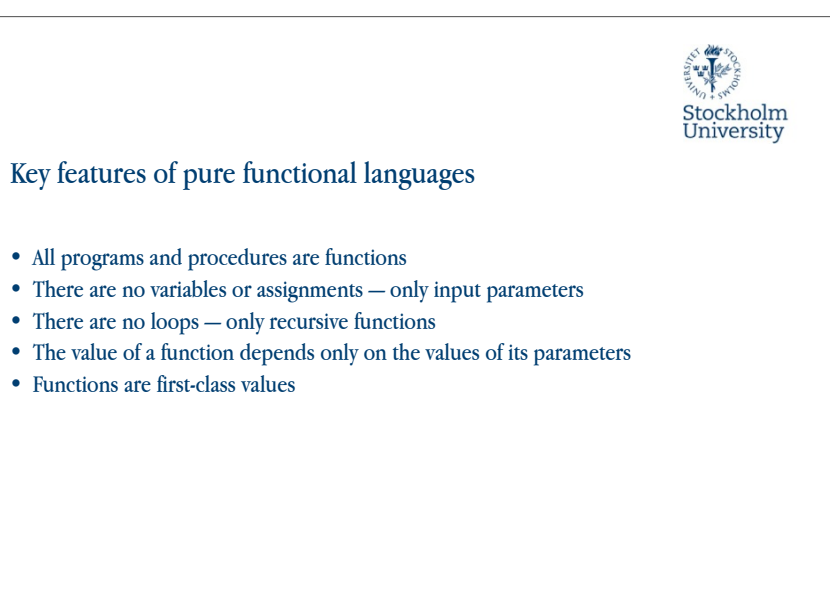

6

Sunday, December 11, 11

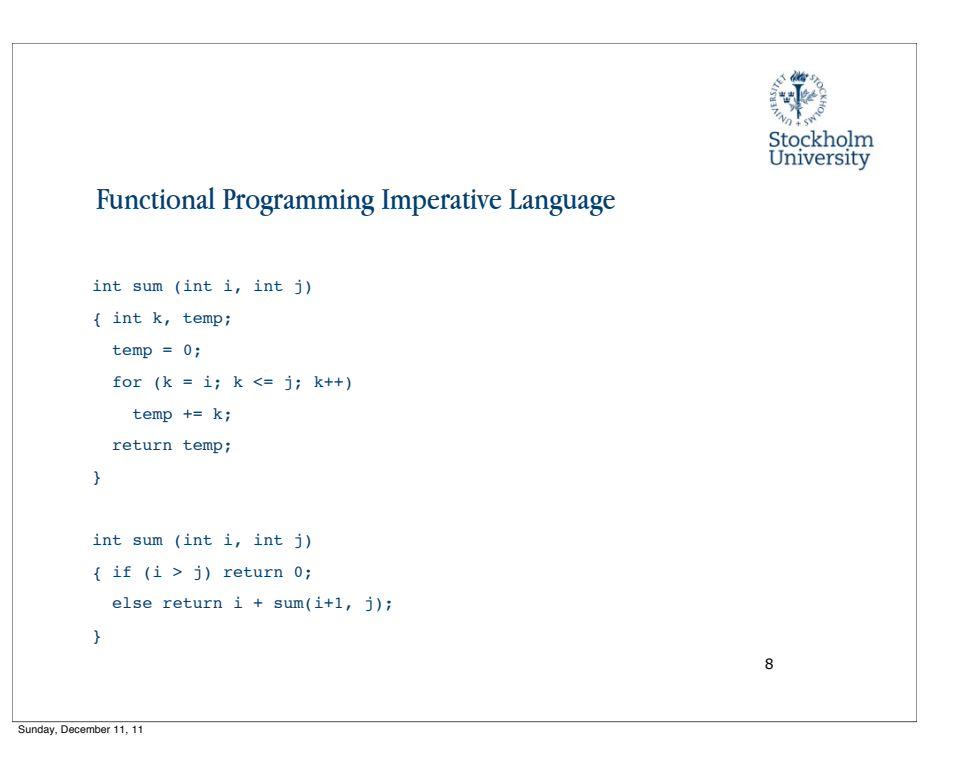

Sunday, December 11, 11

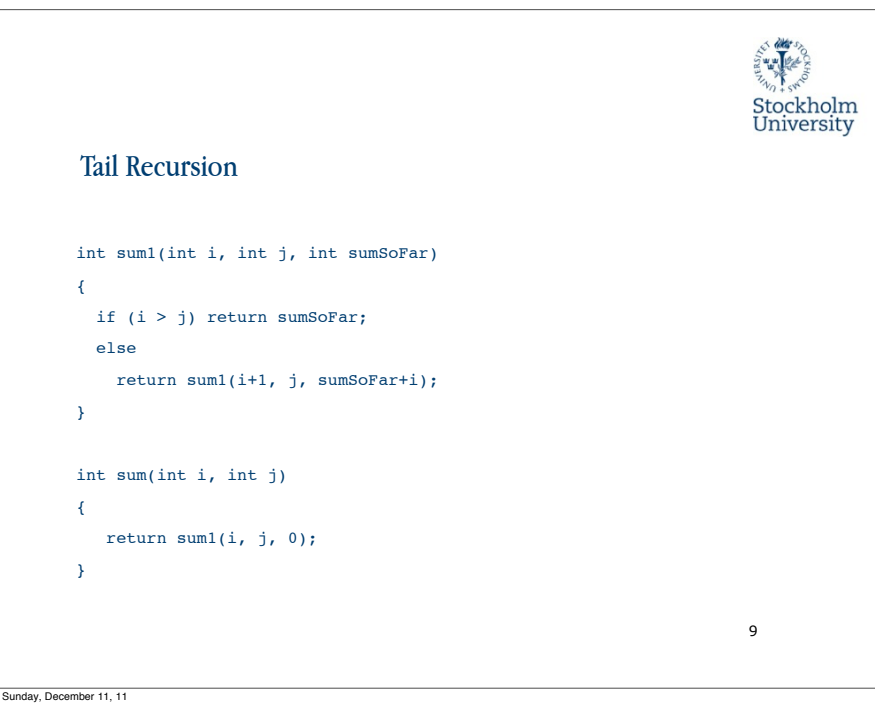

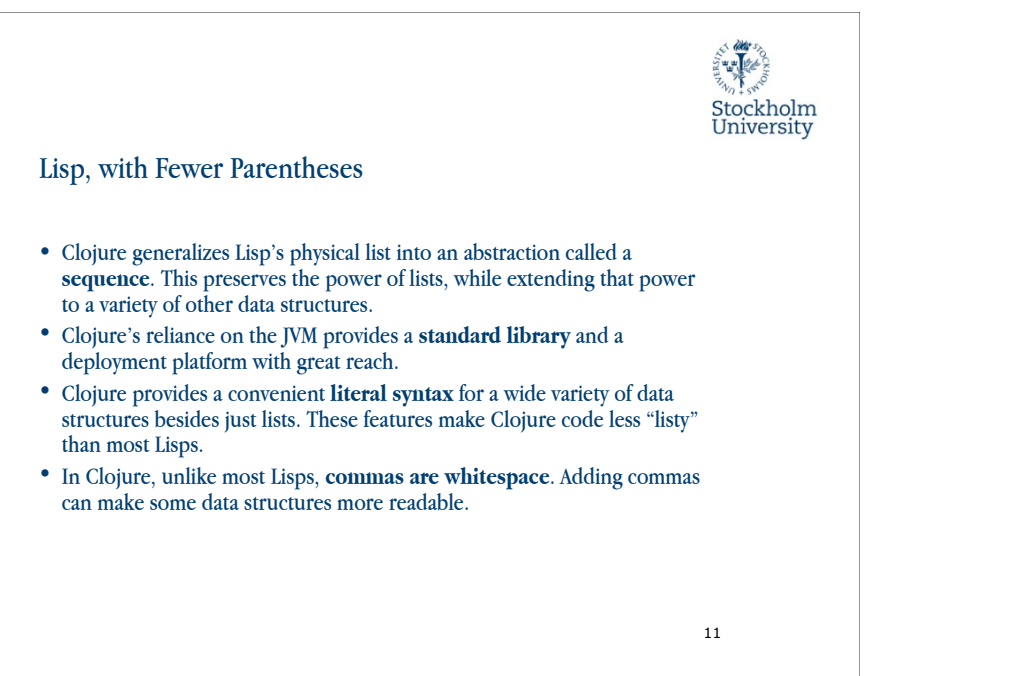

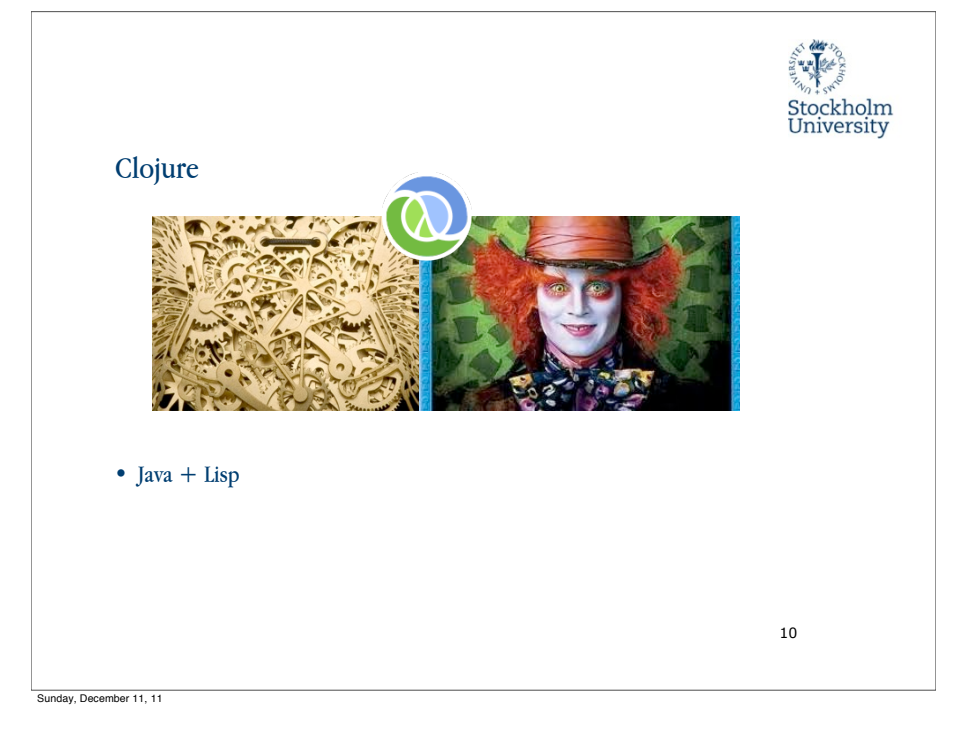

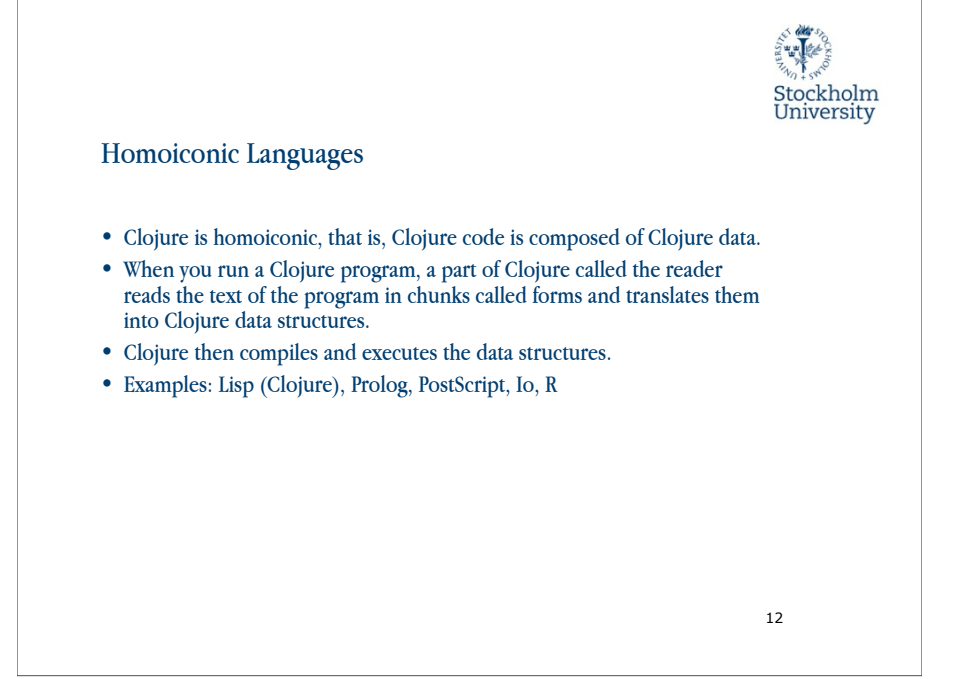

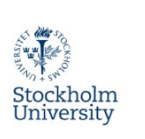

## Forms

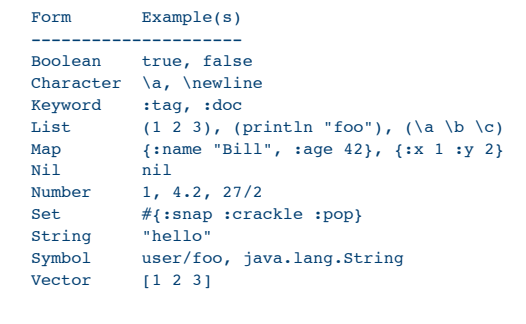

13

## Sunday, December 11, 11

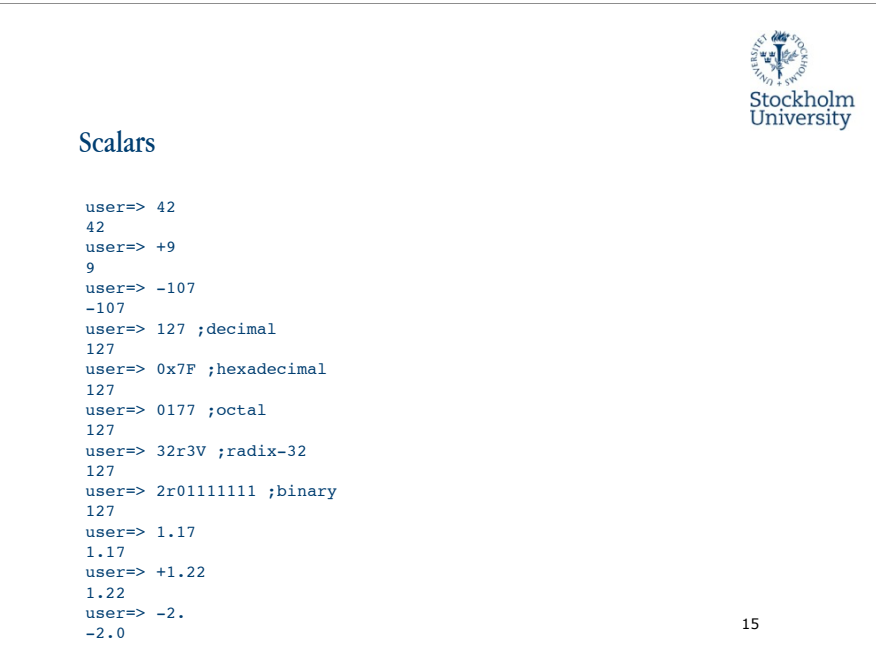

## 美学 Stockholm<br>University **Truth** • Every value looks like true to if, except for false and nil (if true :truthy :falsey) ;=> :truthy (if [] :truthy :falsey) ;=> :truthy (if nil :truthy :falsey) ;=> :falsey (if false :truthy :falsey) ;=> :falsey 14 Sunday, December 11, 11

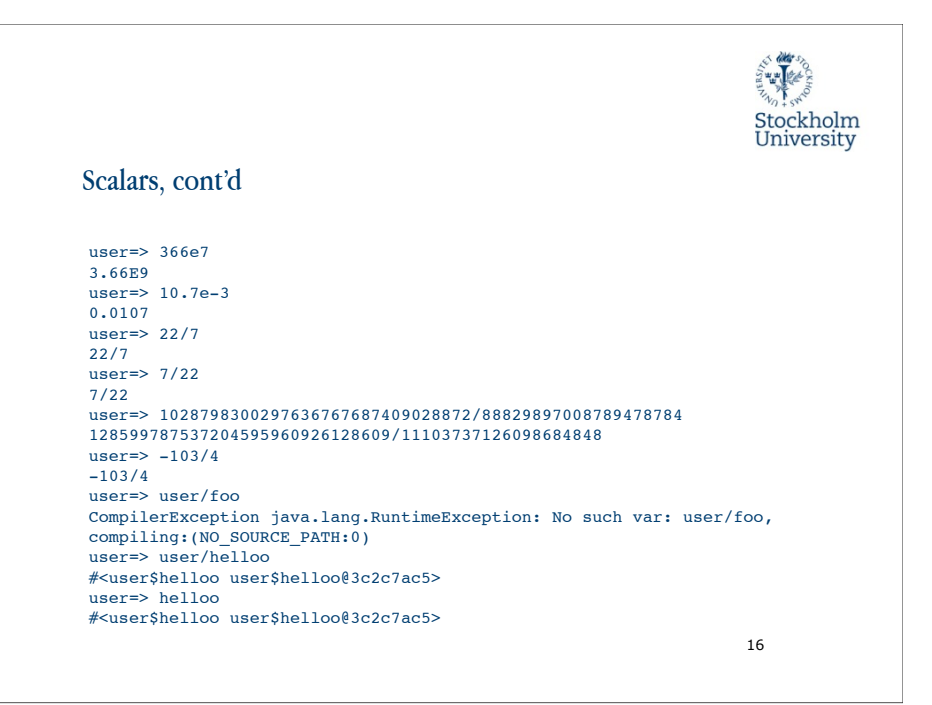

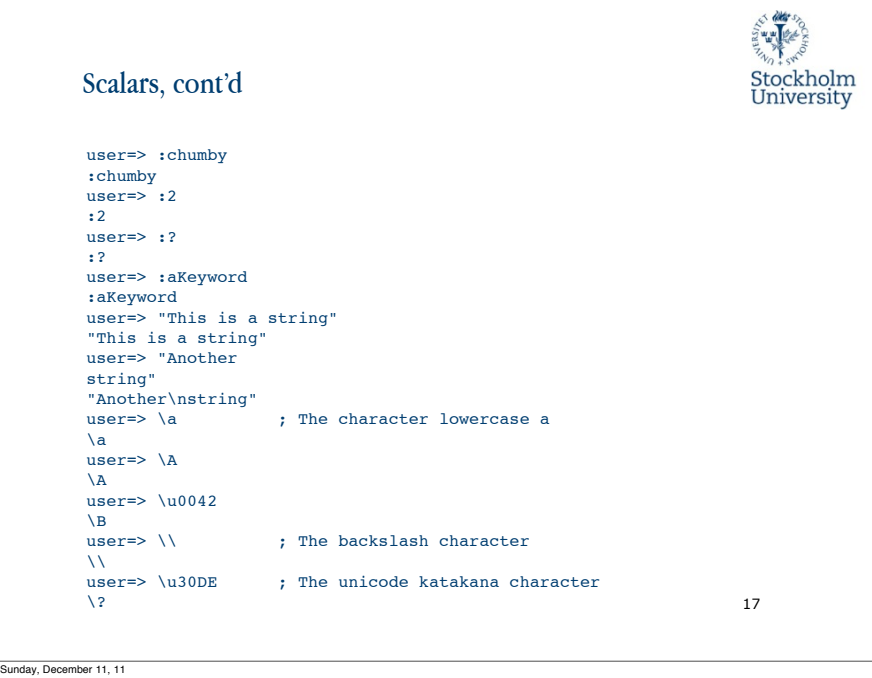

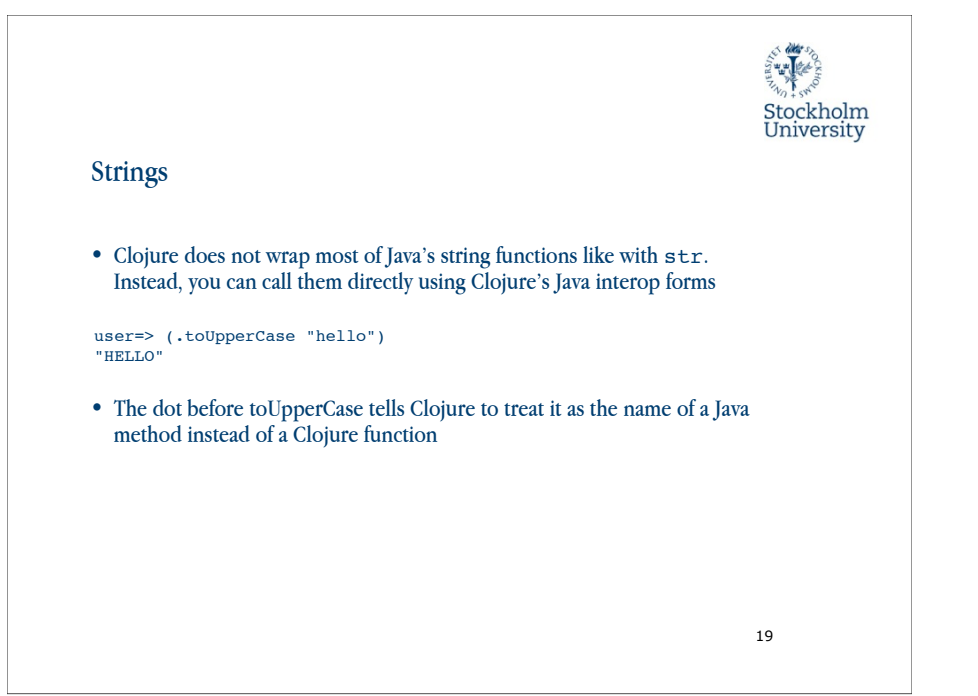

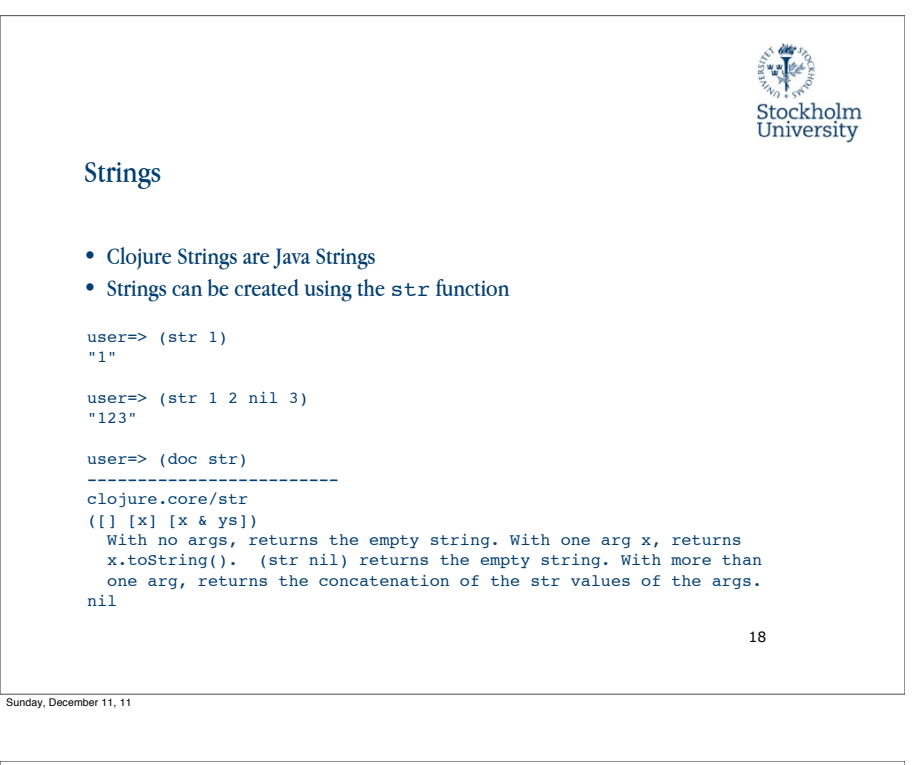

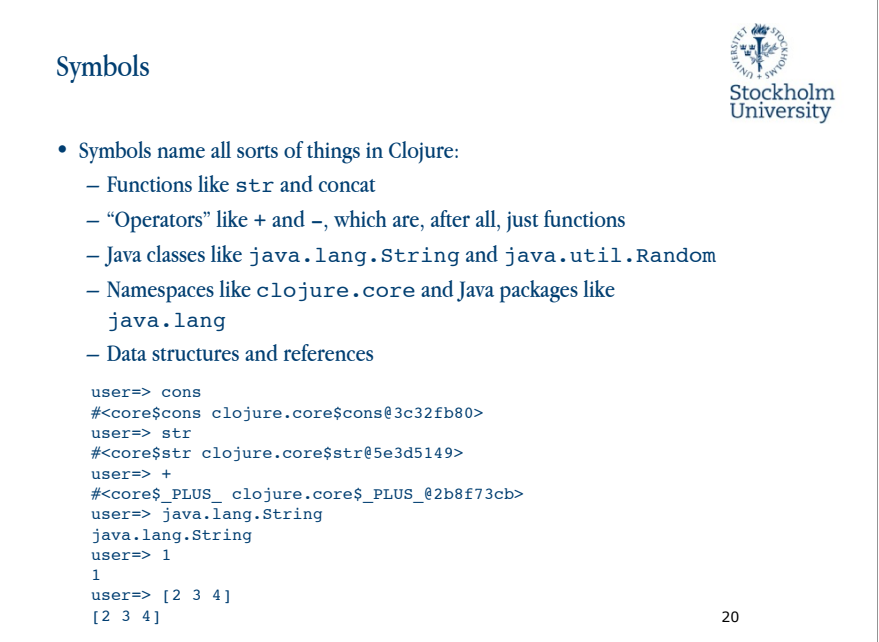

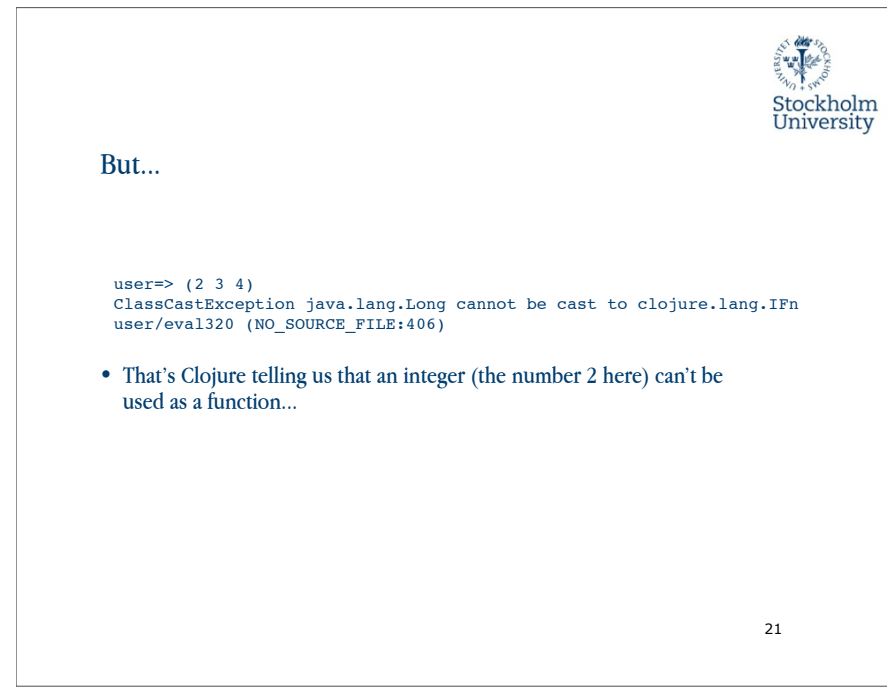

Sunday, December 11, 11

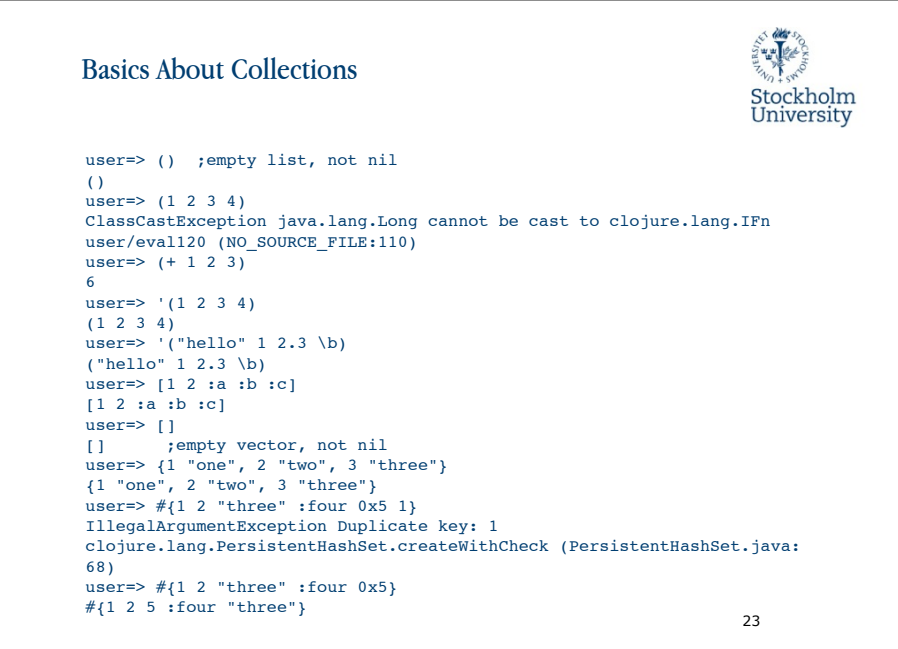

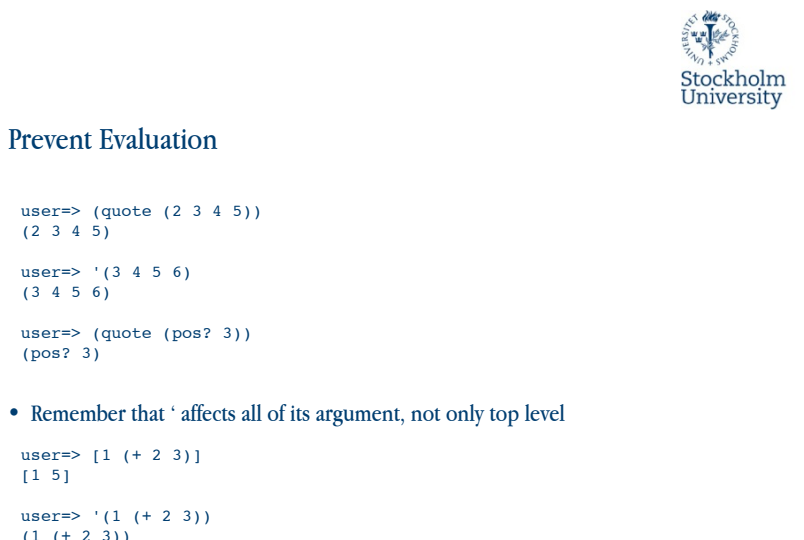

22

```
Sunday, December 11, 11
```
Prevent Evaluation

user=>  $'(3 \ 4 \ 5 \ 6)$  $(3 \ 4 \ 5 \ 6)$ 

user=>  $[1 (+ 2 3)]$ 

user=>  $'(1 (+ 2 3))$  $(1 (+ 2 3))$ 

 $(2 \t3 \t4 \t5)$ 

(pos? 3)

[1 5]

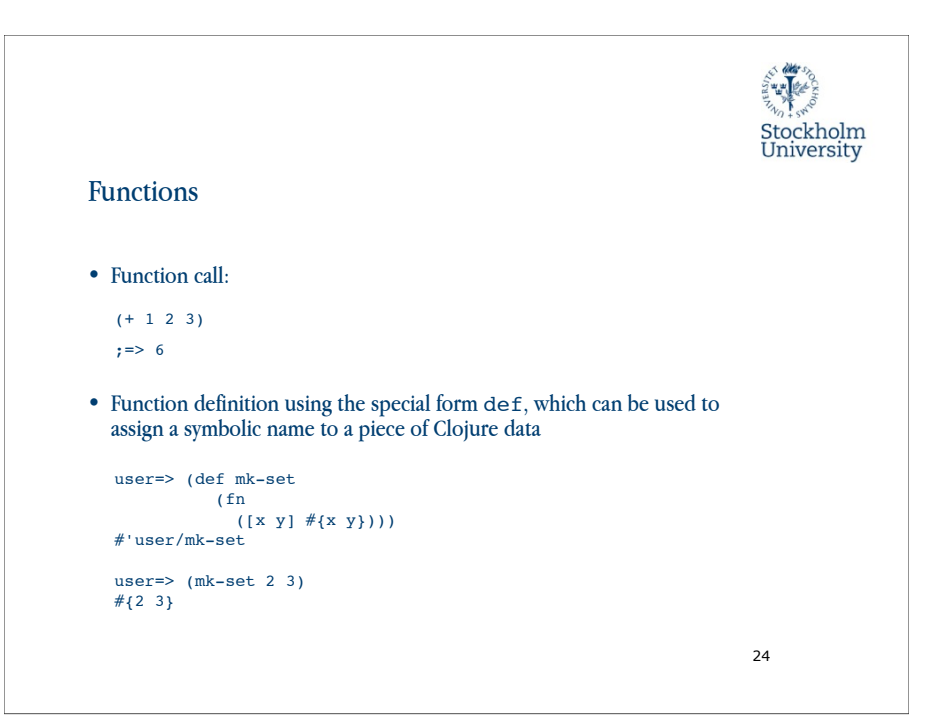

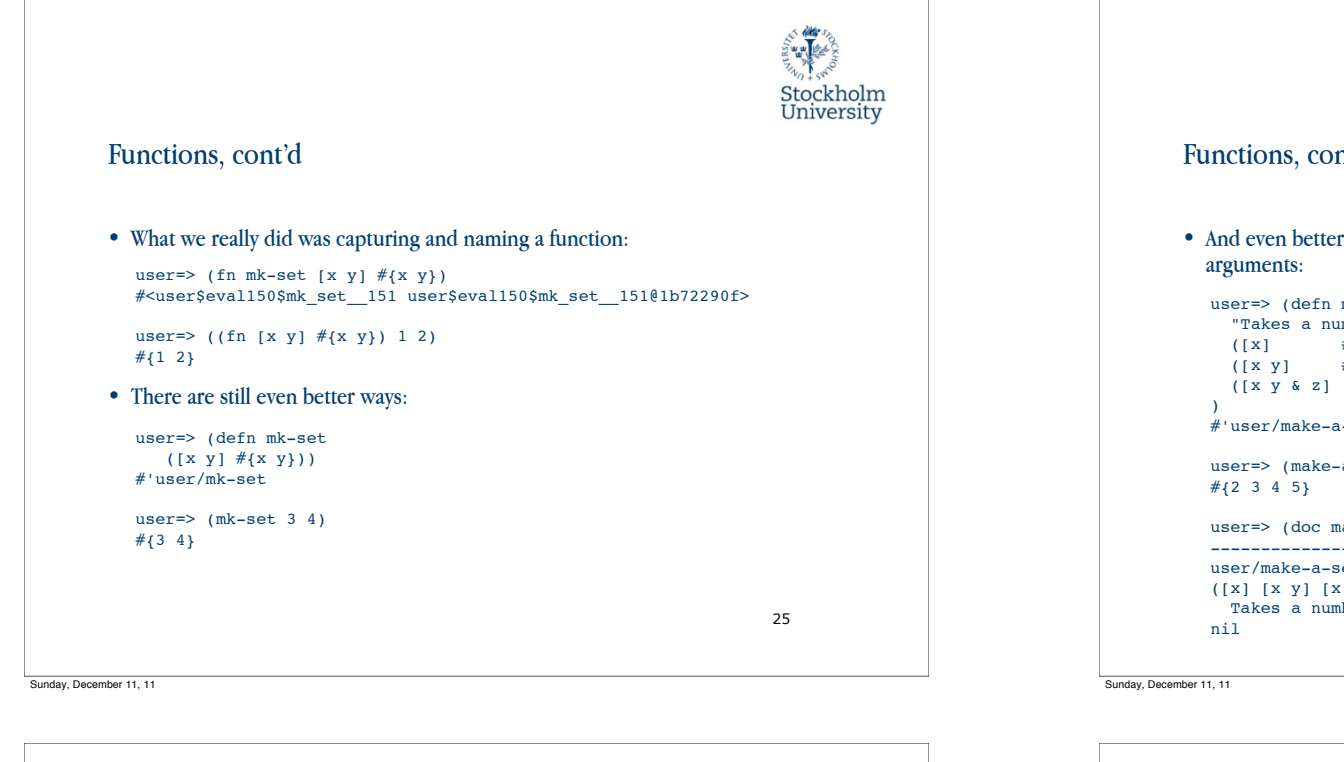

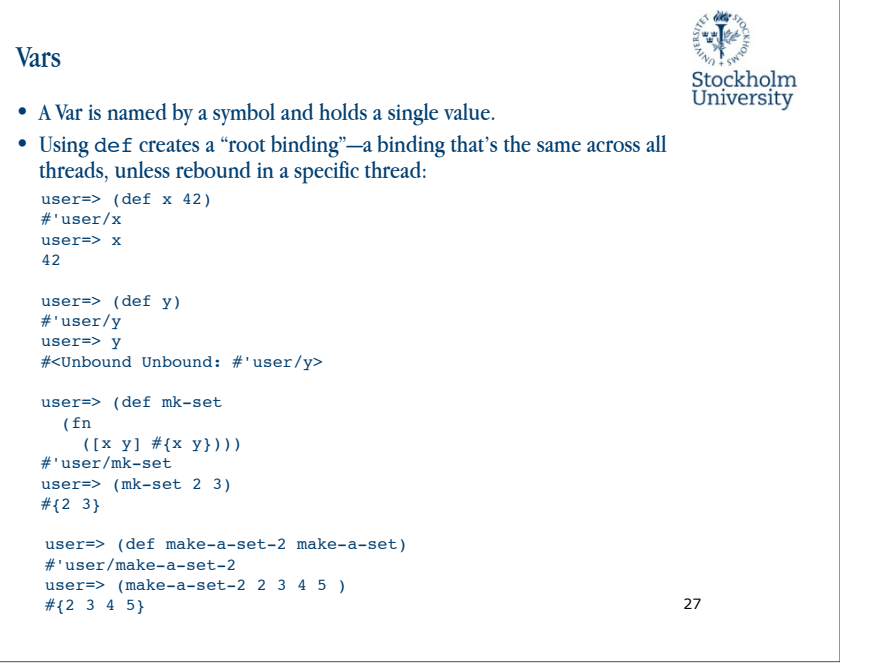

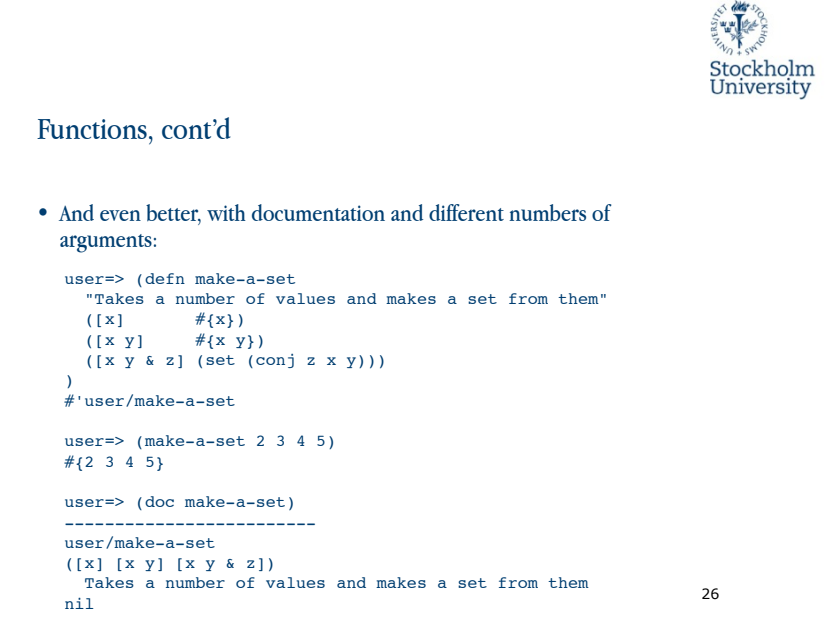

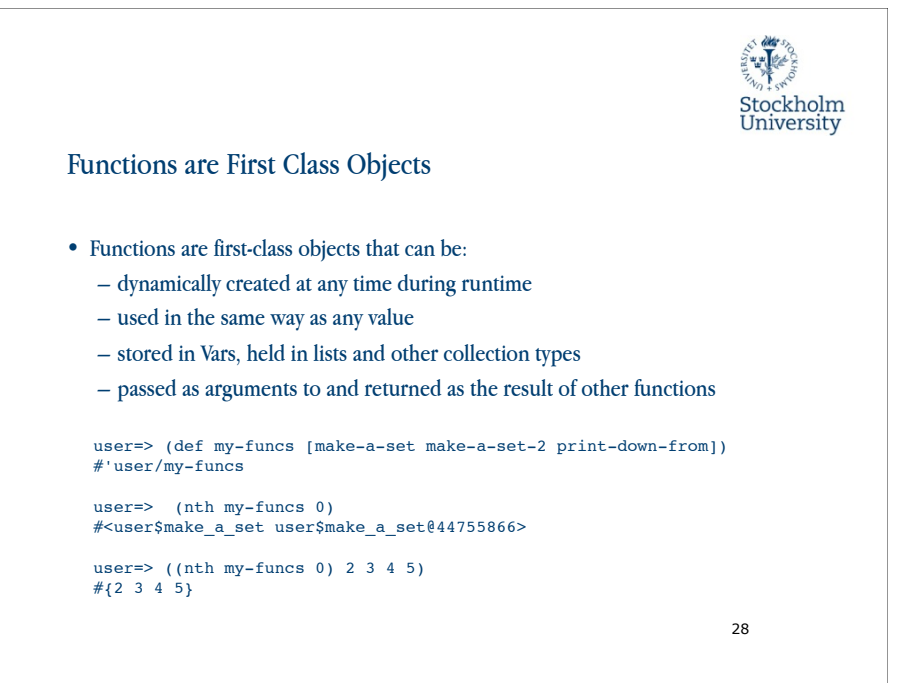

Sunday, December 11, 11

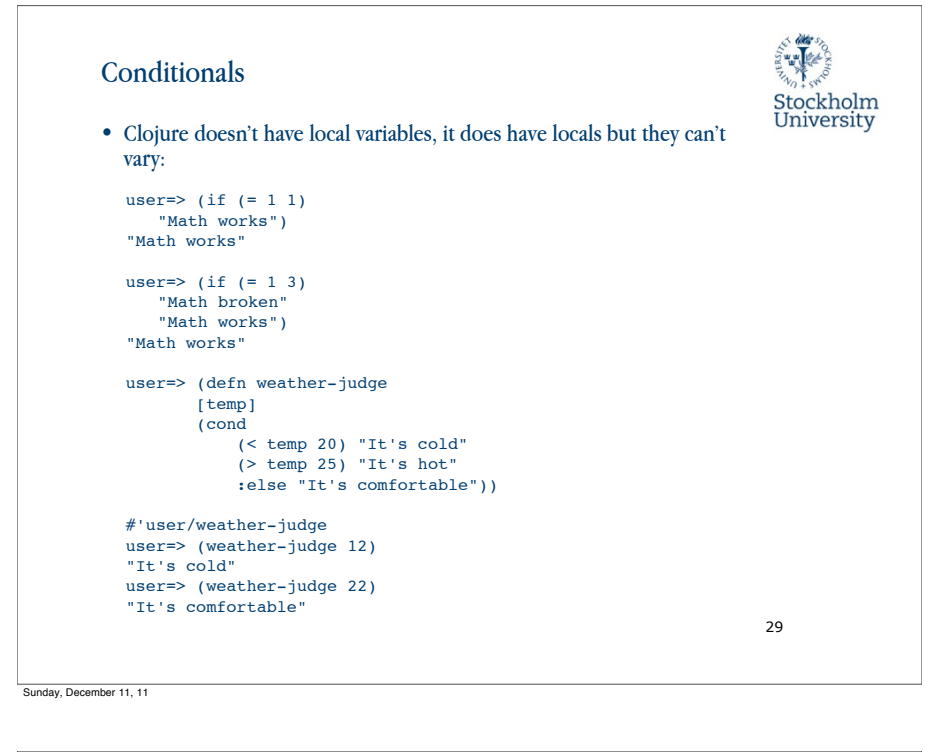

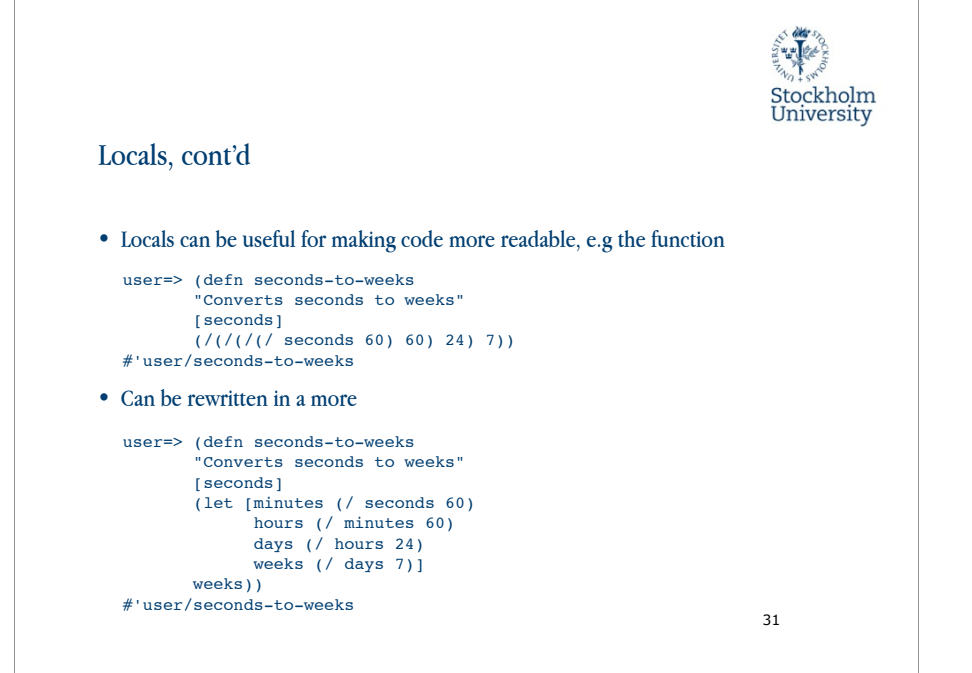

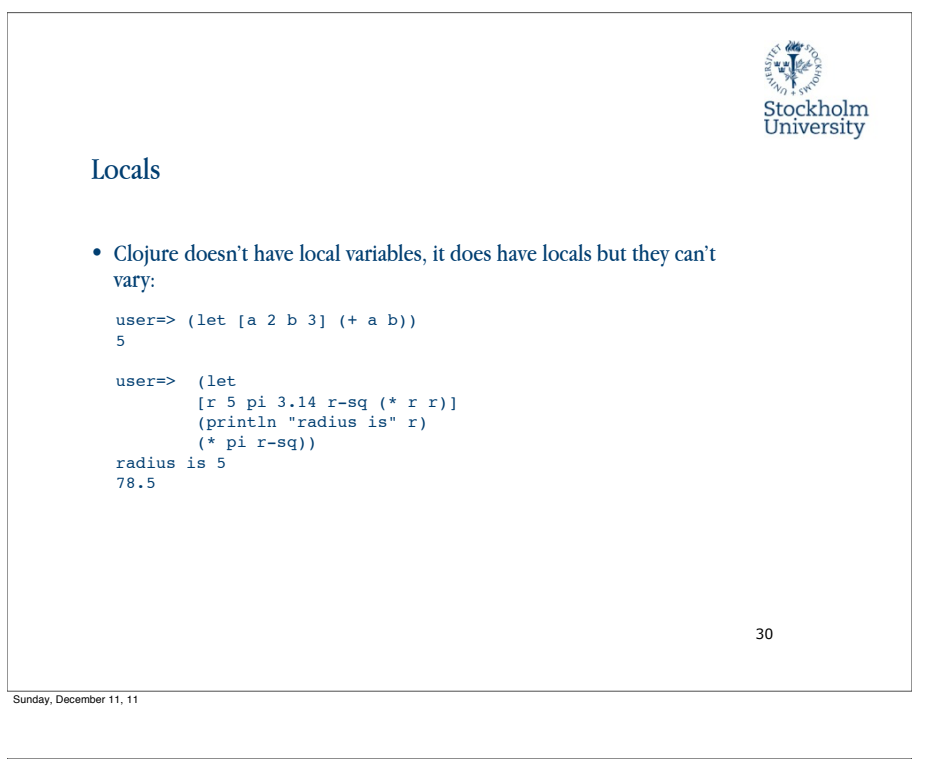

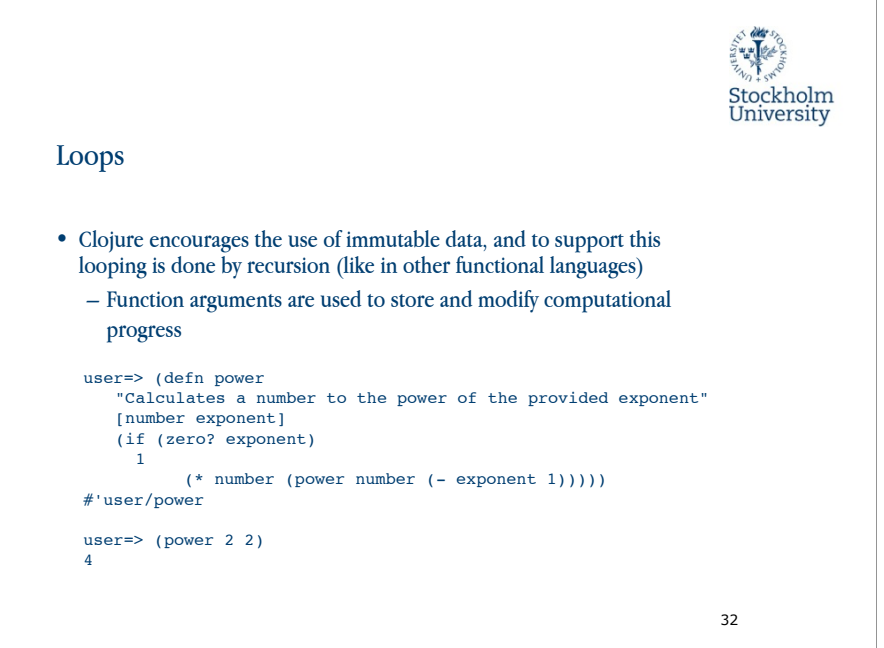

```
user=> (defn avg
   "Returns the average of two arguments"
                                                                    Stockholm<br>University
   [a b]
  (/ (+ a b) 2))
#'user/avg
user=> (defn good-enough?
   "Tests if a guess is close enough to the real square root"
   [number guess]
   (let [diff (- (* guess guess) number)]
     (if (< (abs diff) 0.001)
      +rue
       false)))
#'user/good-enough?
user=> (defn sqrt
   "Returns the square root of the supplied number"
   ([number] (sqrt number 1.0))
   ([number guess]
      (if (good-enough? number guess)
        guess
        (sqrt number (avg guess (/ number guess))))))
#'user/sqrt
user=> (sqrt 25)
5.000023178253949
user=> (sqrt 10000)
100.00000025490743
                                                                  33
```
E deters

Sunday, December 11, 11

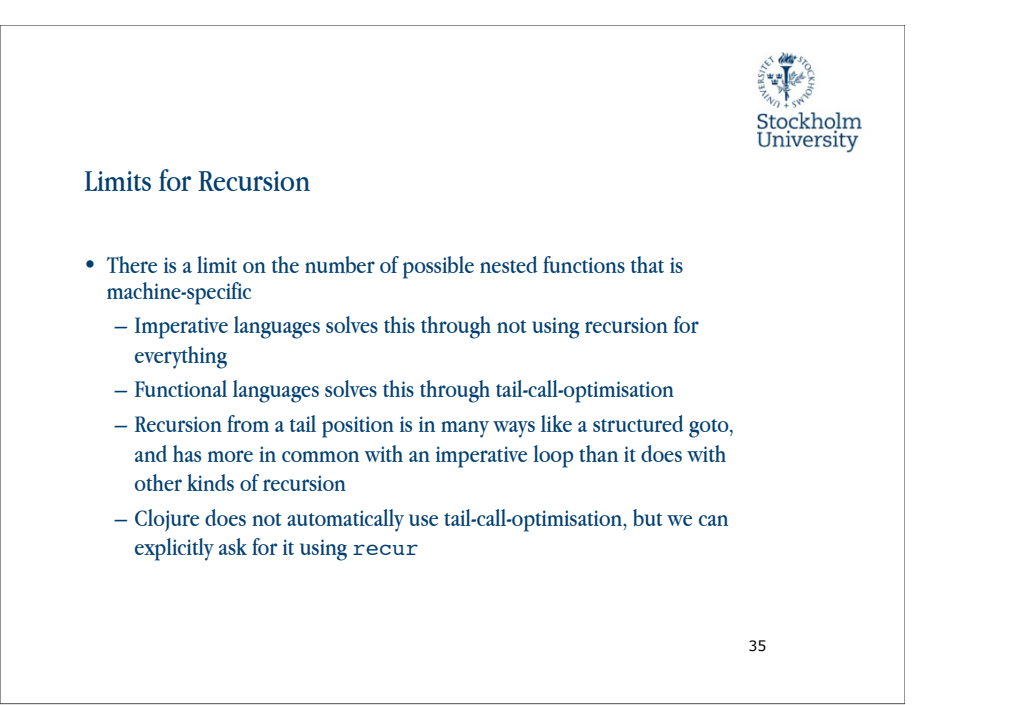

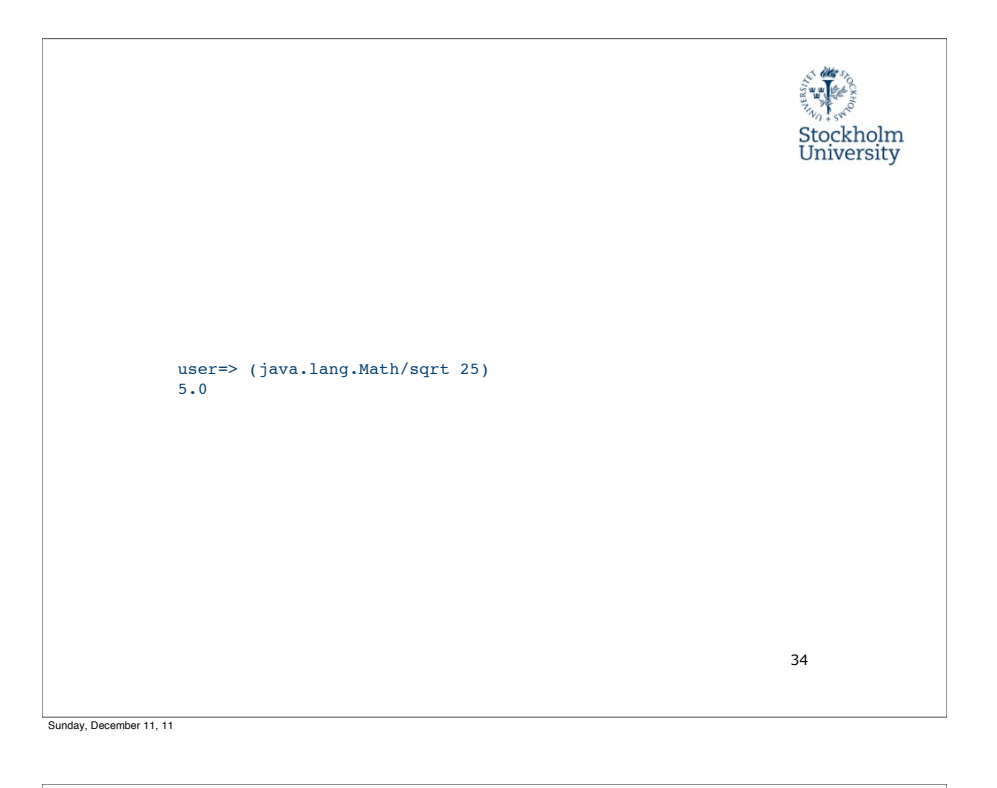

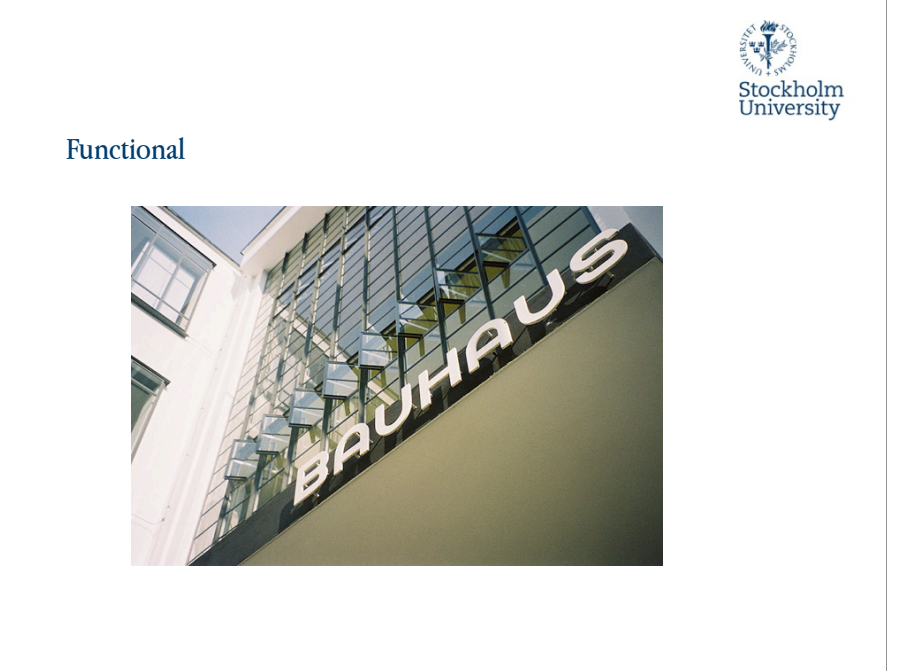

Sunday, December 11, 11

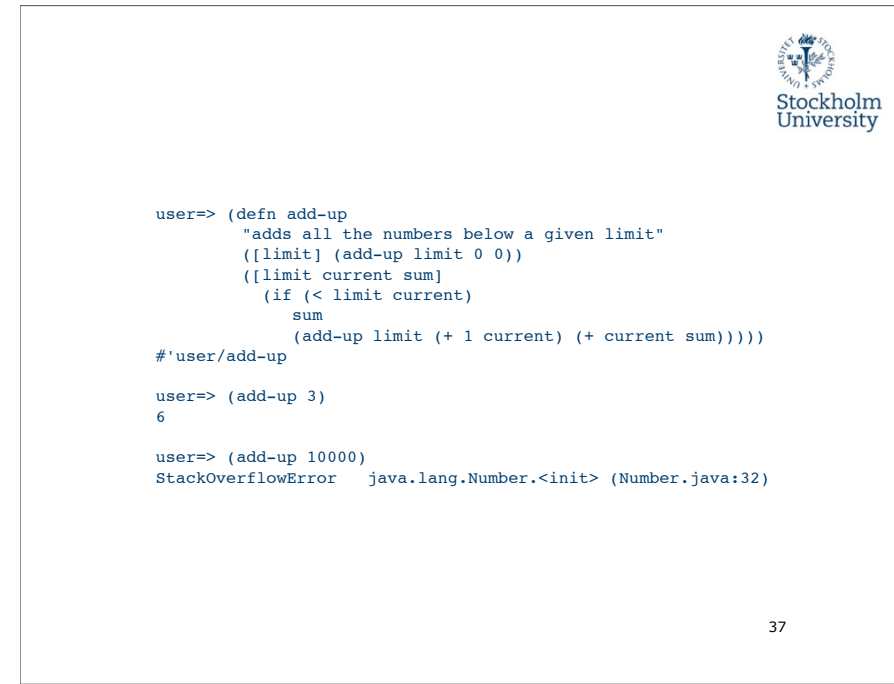

```
Sunday, December 11, 11
```
## Side Effects

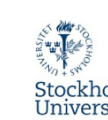

39

- Clojure avoids side effects, but some tasks are, by nature, side effects, e.g.:
	- $\overline{-}1$  $\Omega$
	- Explicit state management
	- Java interaction
- Using do, all the expressions will be evaluated, but only the last one will be returned:

```
user=> (do
           (println "hello")
      (println "from")
           (println "side effects")
          (+ 5 5)hello
from
side effects
10
```

```
Stockholm
University
```

```
user=> (defn add-up 
         "adds all the numbers below a given limit"
        ([limit] (add-up limit 0 0))
         ([limit current sum]
            (if (< limit current)
                sum
                 (recur limit (+ 1 current) (+ current sum)))))
#'user/add-up
user=> (add-up 3)
6
user=> (add-up 10000)
50005000
```
(fn [x] (recur x) (println x)) ; java.lang.UnsupportedOperationException:

; Can only recur from tail position

38

**So diter**s

Stockholm<br>University

```
Sunday, December 11, 11
```
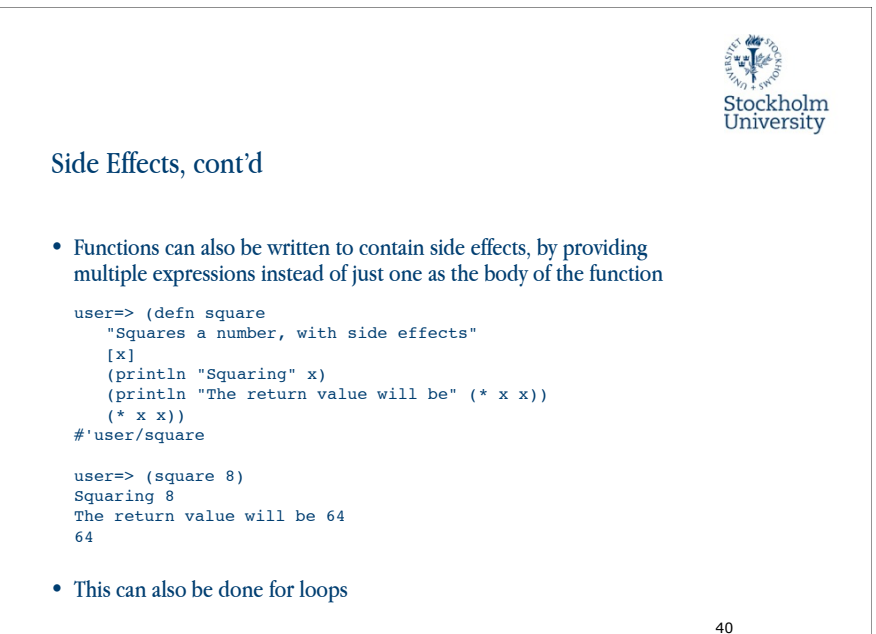

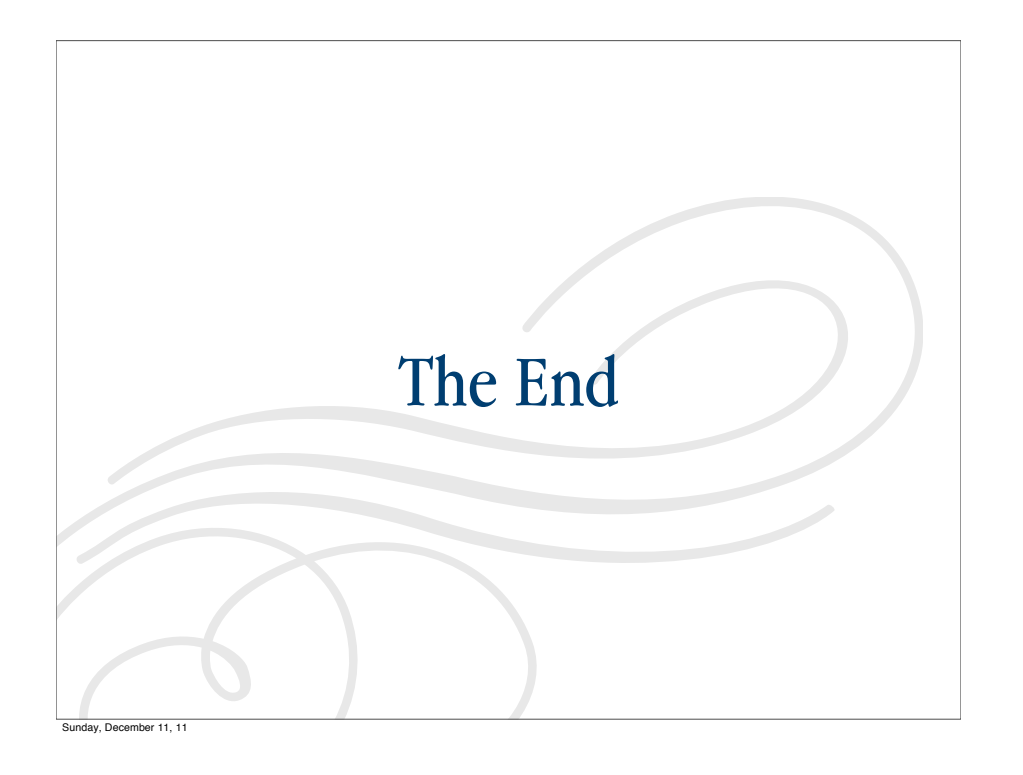

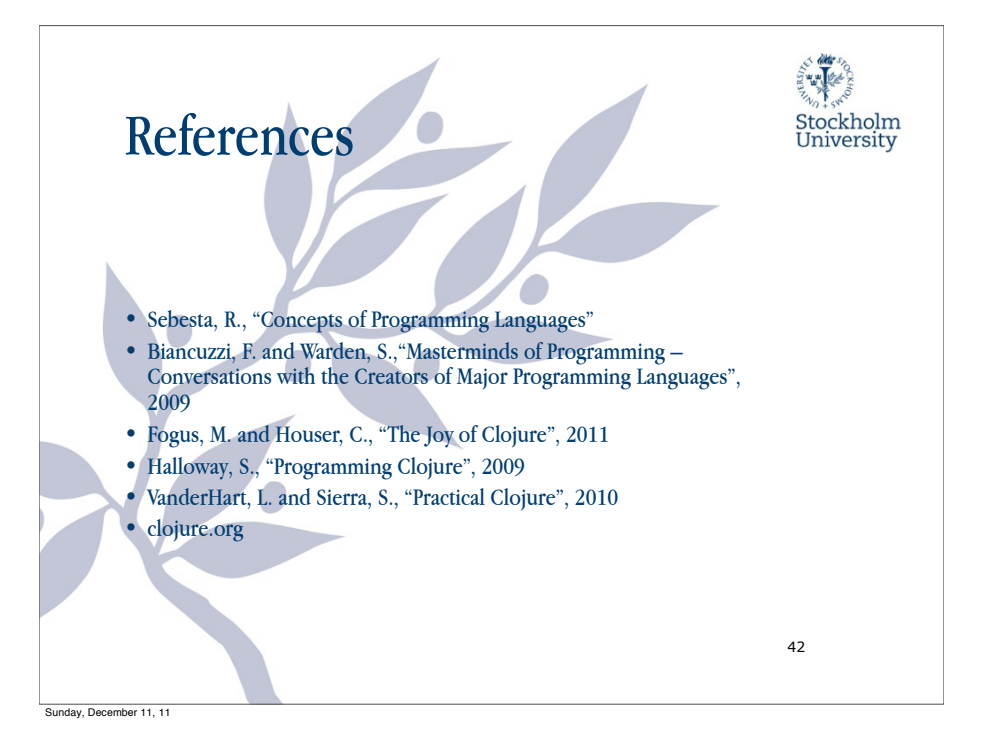